# Package 'ggedit'

June 2, 2020

<span id="page-0-0"></span>Type Package Title Interactive 'ggplot2' Layer and Theme Aesthetic Editor Version 0.3.1 Date 2020-06-01 Author Jonathan Sidi [aut, cre] Maintainer Jonathan Sidi <yonicd@gmail.com> Description Interactively edit 'ggplot2' layer and theme aesthetics definitions. **Depends** R ( $>= 3.2.0$ ), ggplot2 ( $>= 3.0.0$ ) **Imports** dplyr  $(>= 1.0.0)$ , plyr, tidyr, purrr, rlang, scales, rstudioapi, shiny, miniUI, shinyBS, colourpicker (>= 0.2), shinyAce, magrittr, utils, graphics, grid, tools, stats Suggests testthat, covr License MIT + file LICENSE URL <https://github.com/yonicd/ggedit> BugReports <https://github.com/yonicd/ggedit/issues> LazyData true NeedsCompilation no

RoxygenNote 7.1.0

Repository CRAN

Date/Publication 2020-06-02 11:50:06 UTC

# R topics documented:

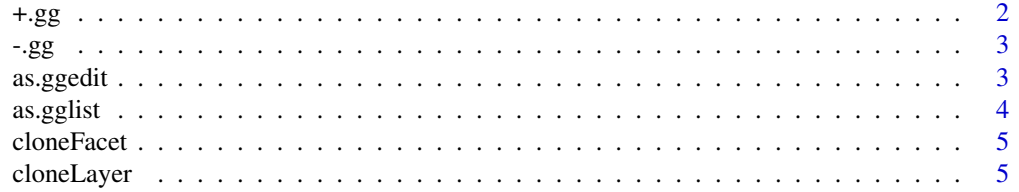

<span id="page-1-0"></span>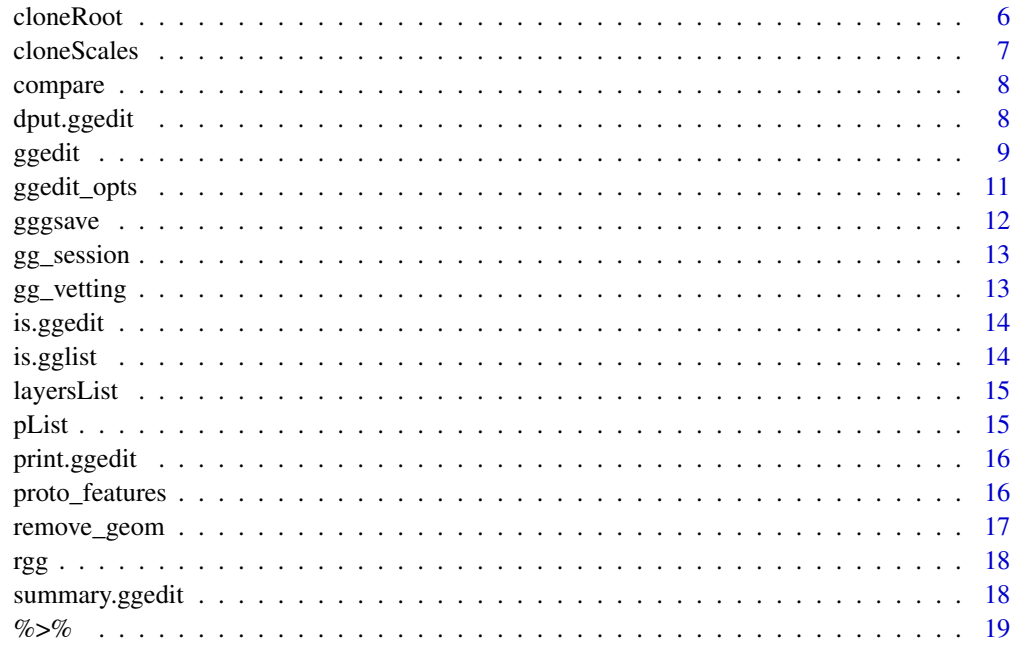

# **Index**

 $^+.\mathrm{gg}$ 

add layer

# **Description**

add layer from gg object

# **Usage**

## S3 method for class 'gg'  $e1 + e2$ 

# **Arguments**

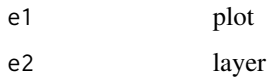

# **Value**

gg

 $22$ 

<span id="page-2-0"></span>

# Description

remove layer from gg object

# Usage

## S3 method for class 'gg' e1 - e2

# Arguments

e1 plot e2 layer

# Value

gg

as.ggedit *Try to coerce a ggplot object into a ggedit object*

# Description

Applied to ggplot objects to use the ploting function of ggedit.

## Usage

as.ggedit(plot)

# Arguments

plot an object

# Value

an object of class ggedit

# See Also

[print.ggedit](#page-15-1), [ggplot](#page-0-0)

# Examples

```
p <- ggplot2::ggplot(iris,ggplot2::aes(x =Sepal.Length,y=Sepal.Width))
p1 \le p +ggplot2::geom_point(ggplot2::aes(colour=Species)) +
ggplot2::geom_line()
p2 \le p +ggplot2::geom_point() +
ggplot2::geom_smooth(method='loess')
p3 <- list(p1,p2)
p4 \leftarrow as.ggedit(p3)p4
```
# as.gglist *recasts to gglist*

# Description

adds gglist class to object

## Usage

```
as.gglist(plot)
## S3 method for class 'gglist'
as.gglist(plot)
## S3 method for class 'list'
as.gglist(plot)
## S3 method for class 'ggplot'
as.gglist(plot)
## S3 method for class 'ggmatrix'
```
# as.gglist(plot)

# Arguments

plot object

# Value

gglist object

<span id="page-3-0"></span>

<span id="page-4-0"></span>

# Description

Clone ggplot facet object and return either a gg object or the script to parse and evaluate

# Usage

```
cloneFacet(obj, verbose = FALSE)
```
# Arguments

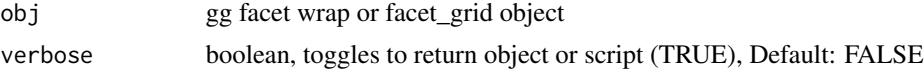

# Value

gg object or script

# Examples

```
obj=ggplot2::facet_grid(a+b~c+d,scales = 'free',as.table = FALSE,switch = 'x',shrink = FALSE)
```
cloneFacet(obj) cloneFacet(obj,verbose=TRUE)

<span id="page-4-1"></span>cloneLayer *Creates an independent copy of a ggplot layer object*

# Description

Creates copies of ggplot layers from within ggplot objects that are independent of the parent object.

# Usage

```
cloneLayer(1, verbose = FALSE, showDefaults = TRUE)
```
## Arguments

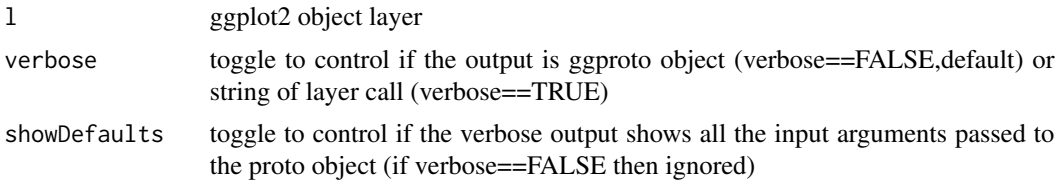

# Details

ggplot objects are comprimsed of layer objects. Once compiled they are part of the plot object environment and if they are changed internally regardless of where they are in the (ie different environment) it will change the original plot. This function allows to create replicates of the plot layers and edit them independent of the original plot. When setting verbose to TRUE function returns the ggplot2 call as a string to paste in regular ggplot script to generate the layer.

# Value

ggproto or string object (conditional on verbose)

# Examples

```
p <- ggplot2::ggplot(iris,ggplot2::aes(x =Sepal.Length,y=Sepal.Width))
p \le -p +ggplot2::geom_point(ggplot2::aes(colour='Species')) +
ggplot2::geom_line()
p$layers[[1]]
newLayer <- cloneLayer(l=p$layers[[1]])
all.equal(p$layers[[1]],newLayer)
(v <- cloneLayer(l=p$layers[[1]],verbose=TRUE))
eval(parse(text=v))
all.equal(p$layers[[1]],eval(parse(text=v)))
```
cloneRoot *clone root of ggplot object*

## Description

clone root of ggplot object and return either a new gg object or a string to parse and evaluate

# Usage

cloneRoot(obj, verbose = FALSE)

## Arguments

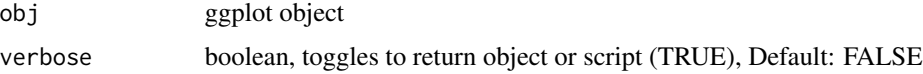

<span id="page-5-0"></span>

## <span id="page-6-0"></span>cloneScales 7

# Value

gg object or script

# See Also

[capture.output](#page-0-0)

# Examples

```
cloneRoot(pList$pointSmooth)
cloneRoot(pList$pointSmooth,verbose=TRUE)
```
cloneScales *Clone ggplot2 scales from compiled ggplot objects*

# Description

Clone ggplot2 scales from compiled ggplot objects returns not the original call but the nested call

## Usage

```
cloneScales(p, verbose = FALSE)
```
# Arguments

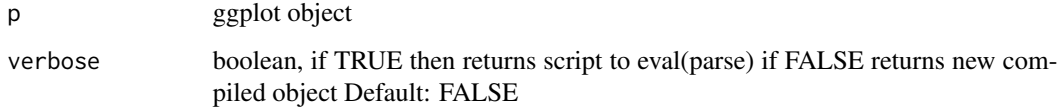

# Value

ggplot scale or script (depends on verbose)

# Examples

```
# p <- pList$pointSmooth+scale_colour_continuous(low='red')
# p
# pList$pointSmooth+cloneScales(p)
```
<span id="page-7-0"></span>compare *compare*

# Description

Compare differences theme object e1 (new theme) to theme object e2 (old theme)

# Usage

compare(e1, e2, verbose = TRUE)

# Arguments

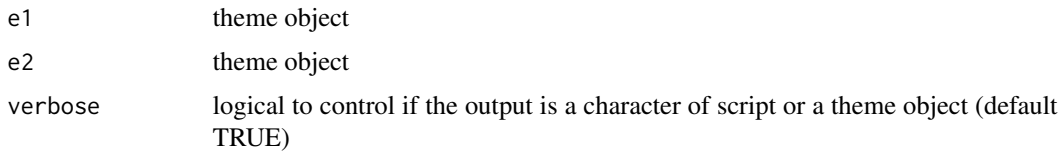

## Value

theme object or character depending on verbose

# Examples

compare(ggplot2::theme\_bw(),ggplot2::theme\_get()) compare(ggplot2::theme\_bw(),ggplot2::theme\_get(),verbose=FALSE)

dput.ggedit *Convert ggplot object to a string call*

# Description

Convert ggplot object to a string call

# Usage

dput.ggedit(obj, file =  $"$ )

# Arguments

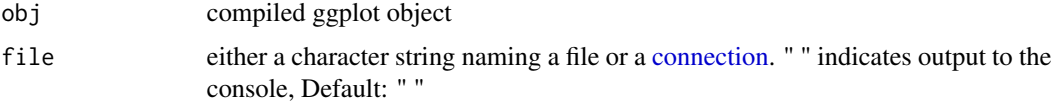

## <span id="page-8-0"></span>ggedit **9**9

# Value

character

## Examples

```
pList$pointSmooth #original compiled plot
this.gg <- dput.ggedit(pList$pointSmooth) #dput the plot
writeLines(this.gg) #show the output
eval(parse(text=this.gg)) #recompile the plot
#add theme change
p <- pList$pointSmooth+theme(panel.background = element_rect(fill='green'))
this.gg<-dput.ggedit(p) #dput the plot
writeLines(this.gg) #show the output
eval(parse(text=this.gg)) #recompile the plot
```
# Description

Shiny gadget that takes an input ggplots and populates a user interface with objects that let the user update aesthetics of layers and theme elements.

## Usage

ggedit(p.in, ...)

## Arguments

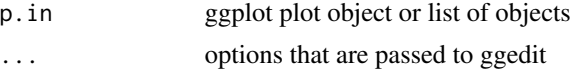

# Details

The user can start the gadget using the console ggedit(plotobj) or through the Addins menu in Rstudio.

If you are using the the Addin option highlight on the editor window the ggplot object and then click the addin.

## Options to pass to ggedit

<span id="page-9-0"></span>viewer shiny viewer options. It can be either paneViewer (default with minHeight=1000), dialogViewer, browserViewer

verbose logical to control if the output includes script for layers and themes calls for parsing to create objects (default, verbose=TRUE)

showDefaults toggle to control if the verbose output shows all the input arguments passed to the proto object (if verbose==FALSE then ignored)

width,height dimensions of the renderPlot where the active plot is displayed

Once the gadget is running the list of plots are shown in a grid and a number of objects will appear above them.

## Action buttons

Cancel:

Returns a NULL object

Done:

Returns the list decribed below.

## Dropdown list

Navigates through the plots in the input list. If the input list is a named list the names will be in the dropdown. The plot chosen is termed as the "active plot"

## Radio buttons

The options to choose in the radio buttons are the layer names in the active plot.

#### Links

Update Plot Layer:

A pop up window will appear and be populated with aesthetic elements found in the layer chosen from the radio buttons. The layer is cloned using [cloneLayer](#page-4-1) creating a layer independent of the original plot. If the aesthetic is a factor the values will be shown in dropdown lists. If it is numeric it will be shown in a slider. If it is a factor colour/fill aesthetic the [colourPicker](#page-0-0) package will allow to choose from the full pallete of colours. If the continuous colour/fill aesthetic a dropdown list will be shown with different palletes

Update Plot Theme:

A popup modal will appear populated with the theme elements found in the active plot. Each element will appear as having a value or empty depending if it was defined or not. The user can change or fill in any element [with valid values](https://ggplot2.tidyverse.org/reference/theme.html) and any textboxes left empty will use ggplot defaults.

Update Grid Theme:

Copies the theme of the active plot to the other plots in the list

Update Global Theme:

Copies the theme of the active plot to the session theme and all plots created outside of the gadget will have this theme.

View Layer Code:

Opens an ace editor to compare the active layer initial script call and the updated script call.

The ggplot objects returned (layers and themes) can be used on any ggplot object.

## <span id="page-10-0"></span>ggedit\_opts 11

## Value

List of elements

updatedPlots list containing updated ggplot objects

updatedLayers For each plot a list of updated layers (ggproto) objects

UpdatedLayersElements For each plot a list elements and their values in each layer

UpdatedLayerCalls For each plot a list of scripts that can be run directly from the console to create a layer

updatedScales For each plot a list of updated scale objects

UpdatedScalesCalls For each plot a list of scripts that can be run directly from the console to create a scale object

updatedThemes For each plot a list of updated theme objects

UpdatedThemeCalls For each plot a list of scripts that can be run directly from the console to create a theme

# See Also

[cloneLayer](#page-4-1),[rgg](#page-17-1),[ggplot](#page-0-0),[colourPicker](#page-0-0)

## Examples

```
p <- ggplot2::ggplot(iris,ggplot2::aes(x =Sepal.Length,y=Sepal.Width))
```

```
p \le -p +ggplot2::geom_point(ggplot2::aes(colour=Species)) +
ggplot2::geom_line()
if(interactive()){
## Not run:
pnew <- ggedit(p)
pnew
## End(Not run)
}
```
ggedit\_opts *Default and current ggedit options*

## Description

Options for functions in the ggedit package. When running R code, the object ggedit\_opts (default options) is not modified by chunk headers (local chunk options are merged with default options), whereas ggedit\_opts\_current (current options) changes with different chunk headers and it always reflects the options for the current chunk.

Normally we set up the global options once in the first code chunk in a document using ggedit\_opts\$set(), so that all *latter* chunks will use these options. Note the global options set in one chunk will not affect the options in this chunk itself, and that is why we often need to set global options in a separate chunk.

## <span id="page-11-0"></span>Usage

ggedit\_opts

ggedit\_opts\_current

# Format

An object of class list of length 5. An object of class list of length 5.

## Note

ggedit\_opts\_current is read-only in the sense that it does nothing if you call ggedit\_opts\_current\$set(); you can only query the options via ggedit\_opts\_current\$get().

# Examples

```
ggedit_opts$get('themeDefaultClass')
```
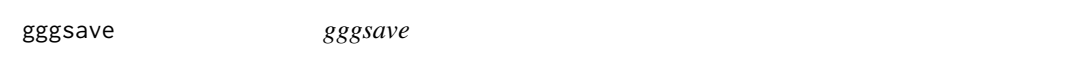

# Description

Wrapper of ggsave that saves ggplot or list of ggplot objects to image or pdf.

## Usage

```
gggsave(filename = "Rplot.pdf", plot = last_plot(), ...)
```
## Arguments

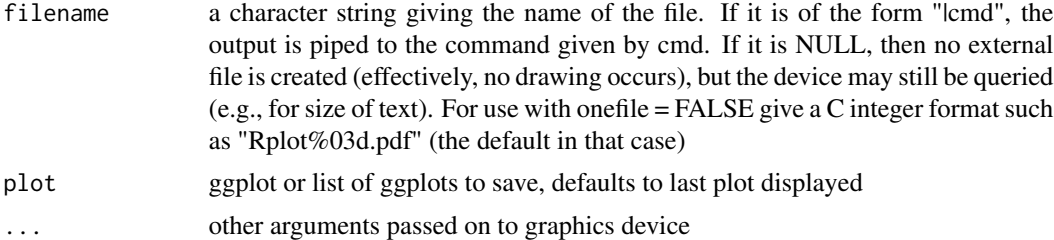

# Details

default output is to create one pdf regardless of size of list of plots inputted

## Value

nothing

# <span id="page-12-0"></span>gg\_session 13

# Examples

```
## Not run: gggsave(pList)
```
gg\_session *retreive all functions that create ggroto layers or stats*

# Description

Retreive all functions that create ggroto layers or stats

## Usage

```
gg_session(gg_pkg = NULL)
```
## Arguments

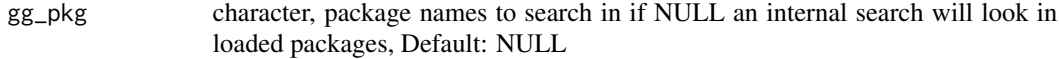

## Value

data.frame

## Examples

gg\_session('ggplot2')

gg\_vetting *Backcheck what functions created the layers in a ggplot2 plot object*

# Description

Validate geoms with their unique attributes

# Usage

gg\_vetting(p, obj = ggedit\_opts\$get("session\_geoms"))

# Arguments

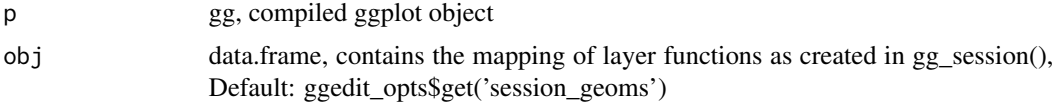

14 is.gglist

# Value

data.frame

# Examples

```
gg_vetting(pList$boxplotWrap)
lapply(pList,gg_vetting)
```
is.ggedit *Is the object of class ggedit*

# Description

Is the object of class ggedit. Very basic for many functions in the package.

# Usage

is.ggedit(x)

# Arguments

x an object

# Value

logical - is the object of class ggedit

is.gglist *gglist*

# Description

Checks if object is a gglist object

# Usage

is.gglist(x)

# Arguments

x object

# Value

boolean

<span id="page-13-0"></span>

<span id="page-14-0"></span>layersList *layersList*

## Description

Runs the ggplot\_build function on the input and converts the output data objects into a nested list with the unique values of each of the aesthetic columns.

# Usage

layersList(obj)

## Arguments

obj ggplot2 plot object or list of plot objects

#### Value

list of aesthetics and their values for each layer in a plot

## Examples

```
p=ggplot2::ggplot(iris,ggplot2::aes(x=Sepal.Length,y=Sepal.Width))
p=p+ggplot2::geom_point(ggplot2::aes(colour=Species))+ggplot2::geom_line()
p
p.list=layersList(p)
p.list
```
pList *List of plots for ggedit examples*

## Description

List of ggplot objects for examples in ggedit.

## Usage

pList

# Format

An object of class "list"

# Details

list includes a geom\_point, geom\_point+facet\_wrap, geom\_boxplot+facet\_wrap, geom\_point+geom\_line, geom\_point+geom\_smooth, geom\_point+geom\_line+facet\_wrap, geom\_point+geom\_line+facet\_grid

<span id="page-15-1"></span><span id="page-15-0"></span>

# Description

Plots lists of ggplot2 plot objects layout functionality.

# Usage

```
## S3 method for class 'ggedit'
print(x, \text{ layout} = NULL, \text{ byrow} = FALSE, ...)
```
# Arguments

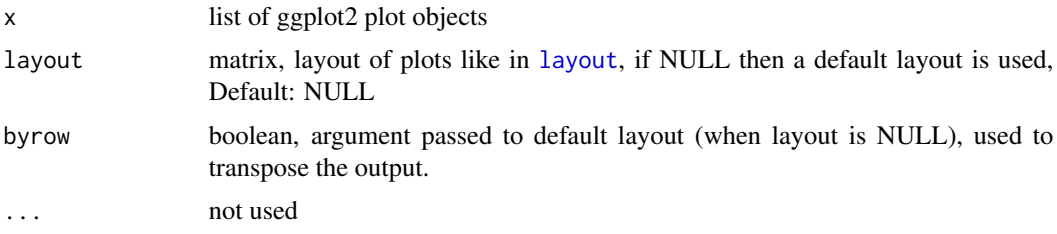

## Examples

```
p <- as.gglist(pList[1:2])
p
p1 <- p+geom_hline(aes(yintercept=3))
p1
print(p1,byrow=TRUE)
print(p1, layout = matrix(c(2, 2, NA, 1), ncol=2))
```
proto\_features *ggplot2 layer proto extraction*

# Description

Extract geom, stat and position protos from a ggplot2 layer

# Usage

proto\_features(l)

# <span id="page-16-0"></span>remove\_geom 17

## Arguments

l ggproto

# Value

data.frame

# Examples

```
proto_features(ggplot2::geom_smooth())
proto_features(ggplot2::annotation_logticks())
```
remove\_geom *Remove a layer from a compiled ggplot2 object.*

# Description

Removes specified layers from a ggplot object.

## Usage

remove\_geom(p, geom, idx = NULL)

## Arguments

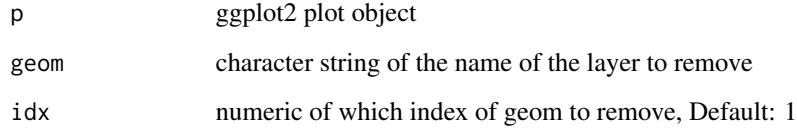

# Examples

```
p <- ggplot2::ggplot(iris,ggplot2::aes(x =Sepal.Length,y=Sepal.Width))
p <- p+ggplot2::geom_point(ggplot2::aes(colour=Species))+ggplot2::geom_line()
p
pnew <- p%>%remove_geom('point',1)
pnew
```
## Description

Removes specified layers from a ggplot object and gives the option to replace them with a new layer. This layer can be either a geom object created from regular ggplot functions or an output from the ggedit gadget. In the latter case the layers are found in the updatedLayers object in the ggedit output.

## Usage

```
rgg(p, oldGeom, oldGeomIdx = 1, newLayer = NULL)
```
# Arguments

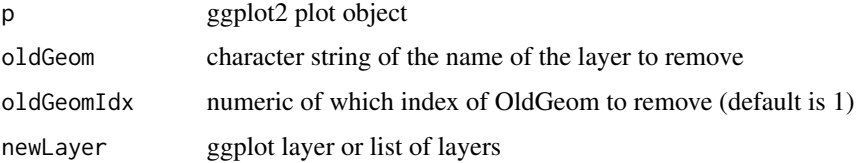

# Examples

```
p <- ggplot2::ggplot(iris,ggplot2::aes(x =Sepal.Length,y=Sepal.Width))
p <- p+ggplot2::geom_point(ggplot2::aes(colour=Species))+ggplot2::geom_line()
p
p%>%rgg('point',1)
if( interactive() ){
x \leftarrow \text{ggedit}(p)pnew <- p%>%rgg('point',1,x$updatedLayers[[1]])
pnew
}
```
summary.ggedit *Print to console verbose outputs of objects of class ggedit*

## Description

function to tidy the ggedit output to single script calls for each plot

<span id="page-17-1"></span><span id="page-17-0"></span>

## <span id="page-18-0"></span> $\%$  >% 19

## Usage

## S3 method for class 'ggedit' summary(object, ...)

## Arguments

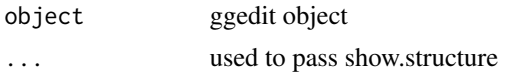

# Details

use show.structure (boolean) to control if the output shows the full data.frame structure or just a placeholder [data.frame], Default: FALSE

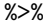

# %>% *magrittr forward-pipe operator*

#### Description

Pipe an object forward into a function or call expression.

## Usage

lhs %>% rhs

## Arguments

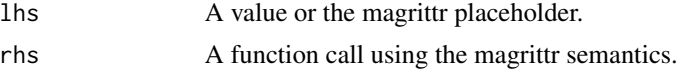

## Details

## Using %>% with unary function calls

When functions require only one argument,  $x \gg 0$  f is equivalent to  $f(x)$  (not exactly equivalent; see technical note below.)

## Placing lhs as the first argument in rhs call

The default behavior of %>% when multiple arguments are required in the rhs call, is to place lhs as the first argument, i.e.  $x$  %>%  $f(y)$  is equivalent to  $f(x,y)$ .

# Placing lhs elsewhere in rhs call

Often you will want lhs to the rhs call at another position than the first. For this purpose you can use the dot (.) as placeholder. For example,  $y$  % $\gg$   $f(x,.)$  is equivalent to  $f(x,y)$  and z % $\gg$  $f(x,y,\text{arg} = .)$  is equivalent to  $f(x,y,\text{arg} = z)$ .

## Using the dot for secondary purposes

Often, some attribute or property of lhs is desired in the rhs call in addition to the value of lhs

<span id="page-19-0"></span>itself, e.g. the number of rows or columns. It is perfectly valid to use the dot placeholder several times in the rhs call, but by design the behavior is slightly different when using it inside nested function calls. In particular, if the placeholder is only used in a nested function call, lhs will also be placed as the first argument! The reason for this is that in most use-cases this produces the most readable code. For example, iris  $\frac{2}{8}$  subset(1:nrow(.)  $\frac{2}{8}$  2 = 0) is equivalent to iris  $\frac{2}{8}$ subset(.,1:nrow(.) %% 2 == 0) but slightly more compact. It is possible to overrule this behavior by enclosing the rhs in braces. For example,  $1:10$  % $>$ %  $\{c(min(.), max(.))\}$  is equivalent to c(min(1:10),max(1:10)).

## Using  $\%$  >% with call- or function-producing rhs

It is possible to force evaluation of rhs before the piping of lhs takes place. This is useful when rhs produces the relevant call or function. To evaluate rhs first, enclose it in parentheses, i.e. a %>% (function(x)  $x^2$ ), and 1:10 %>% (call("sum")). Another example where this is relevant is for reference class methods which are accessed using the \$ operator, where one would do x %>% (rc\$f), and not x %>% rc\$f.

## Using lambda expressions with %>%

Each rhs is essentially a one-expression body of a unary function. Therefore defining lambdas in magrittr is very natural, and as the definitions of regular functions: if more than a single expression is needed one encloses the body in a pair of braces,  $\{$ rhs  $\}$ . However, note that within braces there are no "first-argument rule": it will be exactly like writing a unary function where the argument name is "." (the dot).

## Using the dot-place holder as lhs

When the dot is used as lhs, the result will be a functional sequence, i.e. a function which applies the entire chain of right-hand sides in turn to its input. See the examples.

## Technical notes

The magrittr pipe operators use non-standard evaluation. They capture their inputs and examines them to figure out how to proceed. First a function is produced from all of the individual right-hand side expressions, and then the result is obtained by applying this function to the left-hand side. For most purposes, one can disregard the subtle aspects of magrittr's evaluation, but some functions may capture their calling environment, and thus using the operators will not be exactly equivalent to the "standard call" without pipe-operators.

Another note is that special attention is advised when using non-magrittr operators in a pipe-chain  $(+,-, \text{\$}, \text{etc.})$ , as operator precedence will impact how the chain is evaluated. In general it is advised to use the aliases provided by magrittr.

## See Also

```
%<>%, %T>%, %$%
```
## Examples

# Basic use: iris %>% head  $\%$  >% 21

```
# Use with lhs as first argument
iris %>% head(10)
# Using the dot place-holder
"Ceci n'est pas une pipe" %>% gsub("une", "un", .)
# When dot is nested, lhs is still placed first:
sample(1:10) %>% paste0(LETTERS[.])
# This can be avoided:
rnorm(100) %>% {c(min(.), mean(.), max(.))} %>% floor
# Lambda expressions:
iris %>%
{
  size \leq sample(1:10, size = 1)
  rbind(head(., size), tail(., size))
}
# renaming in lambdas:
iris %>%
{
 my_data <- .
  size <- sample(1:10, size = 1)
  rbind(head(my_data, size), tail(my_data, size))
}
# Building unary functions with %>%
trig_fest <- . %>% tan %>% cos %>% sin
1:10 %>% trig_fest
trig_fest(1:10)
```
# <span id="page-21-0"></span>Index

∗Topic datasets ggedit\_opts, [11](#page-10-0) pList, [15](#page-14-0) +.gg, [2](#page-1-0)  $-$ .gg,  $3$ %<>%, *[20](#page-19-0)* %>%, [19](#page-18-0) %T>%, *[20](#page-19-0)* %\$%, *[20](#page-19-0)* as.ggedit, [3](#page-2-0) as.gglist, [4](#page-3-0) capture.output, *[7](#page-6-0)* cloneFacet, [5](#page-4-0) cloneLayer, [5,](#page-4-0) *[10,](#page-9-0) [11](#page-10-0)* cloneRoot, [6](#page-5-0) cloneScales, [7](#page-6-0) colourPicker, *[10,](#page-9-0) [11](#page-10-0)* compare, [8](#page-7-0) connection, *[8](#page-7-0)* dput.ggedit, [8](#page-7-0) gg\_session, [13](#page-12-0) gg\_vetting, [13](#page-12-0) ggedit, [9](#page-8-0) ggedit\_opts, [11](#page-10-0) ggedit\_opts\_current *(*ggedit\_opts*)*, [11](#page-10-0) gggsave, [12](#page-11-0) ggplot, *[3](#page-2-0)*, *[11](#page-10-0)* is.ggedit, [14](#page-13-0) is.gglist, [14](#page-13-0) layersList, [15](#page-14-0) layout, *[16](#page-15-0)* pList, [15](#page-14-0) print.ggedit, *[3](#page-2-0)*, [16](#page-15-0) proto\_features, [16](#page-15-0)

remove\_geom, [17](#page-16-0) rgg, *[11](#page-10-0)*, [18](#page-17-0) summary.ggedit, [18](#page-17-0)